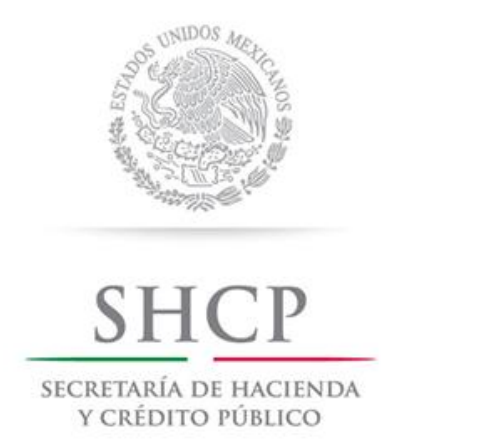

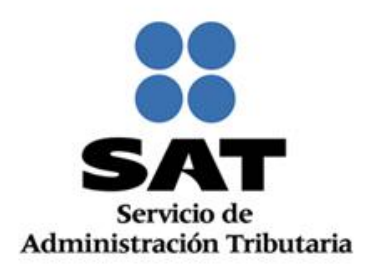

# **SERVICIO DE DECLARACIONES Y PAGOS (PAGO REFERENCIADO)**

**Preguntas y respuestas** 

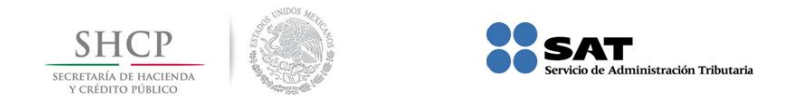

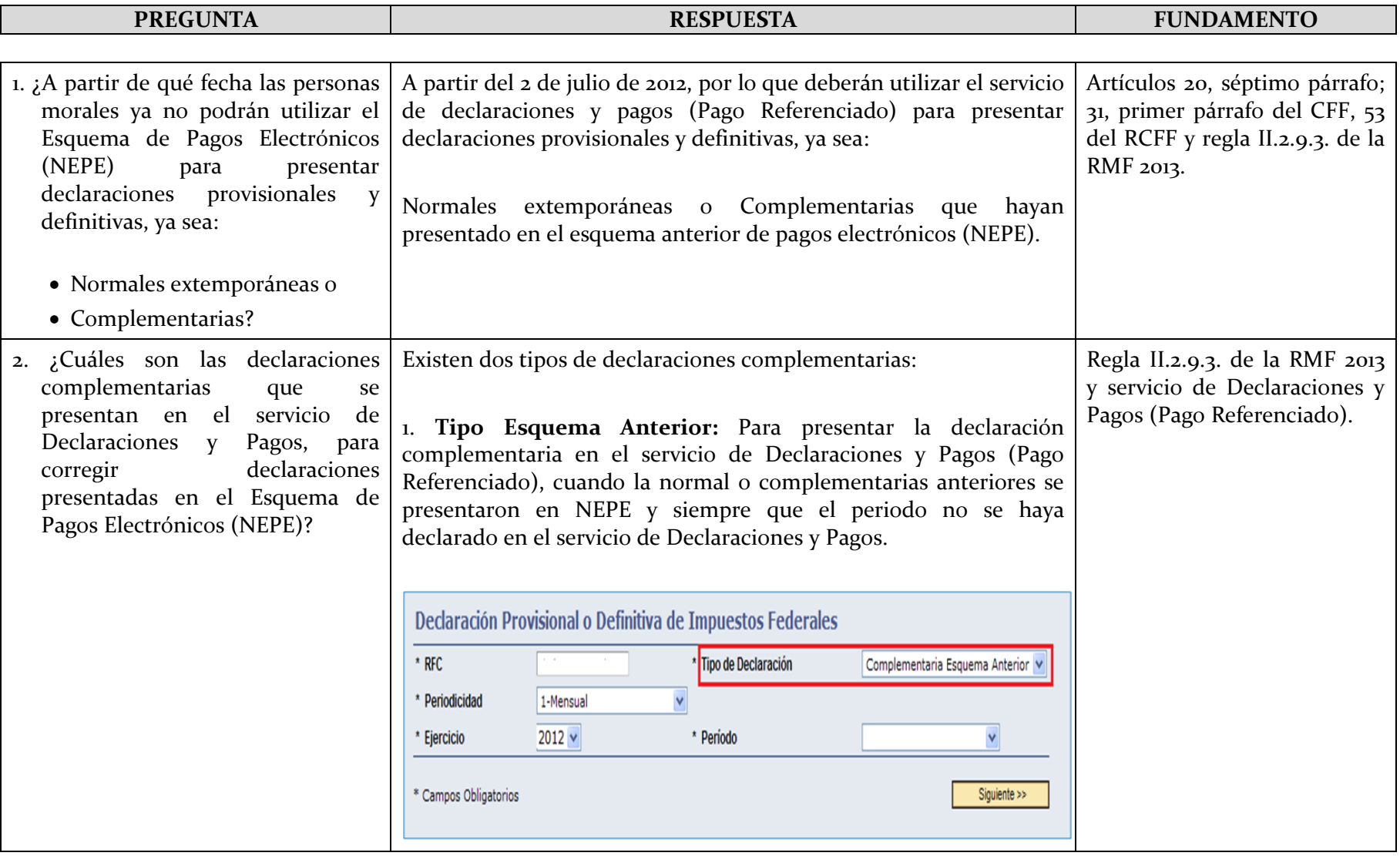

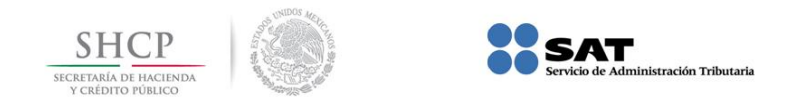

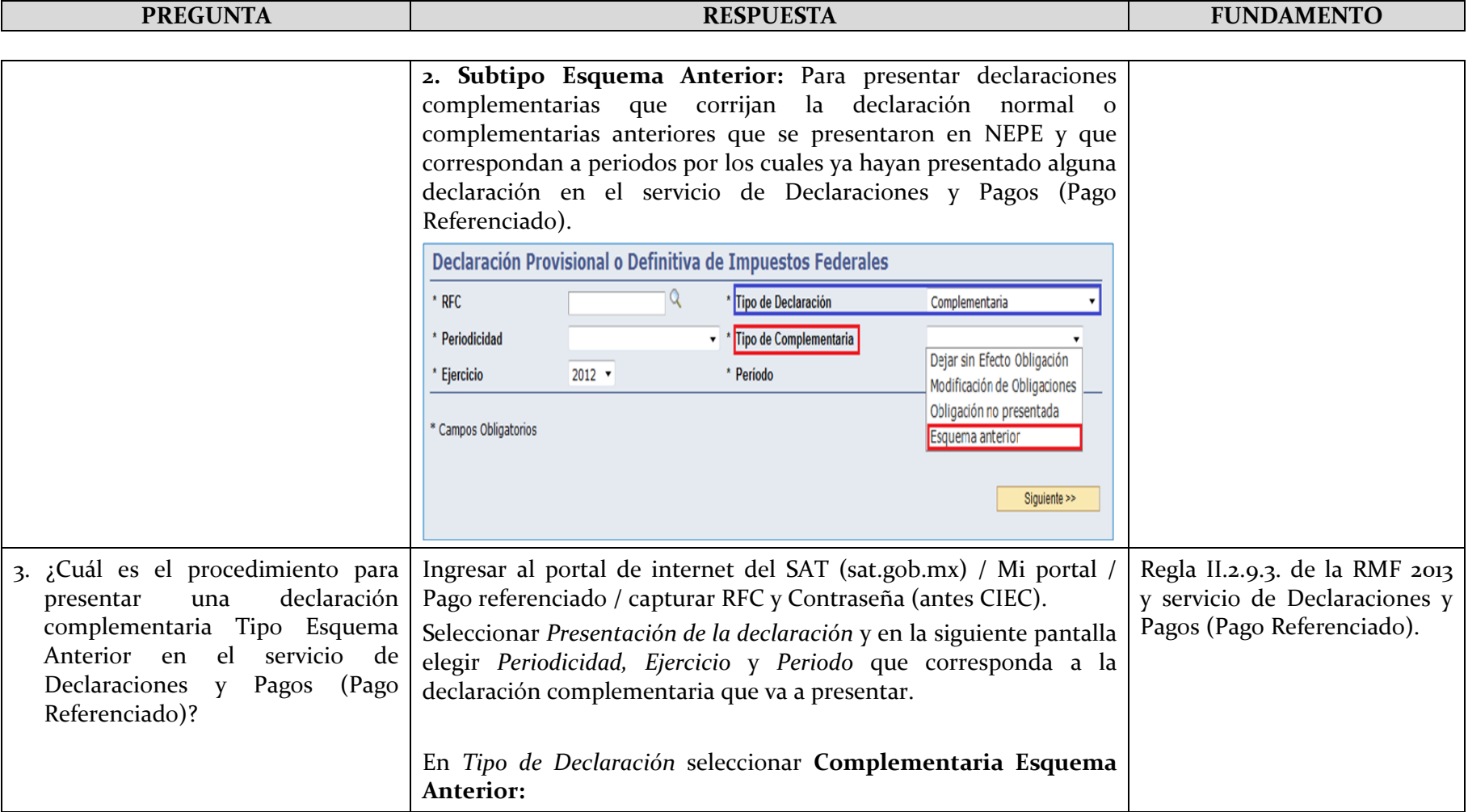

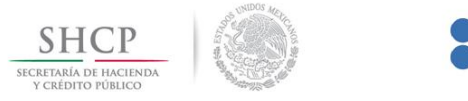

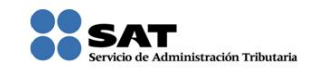

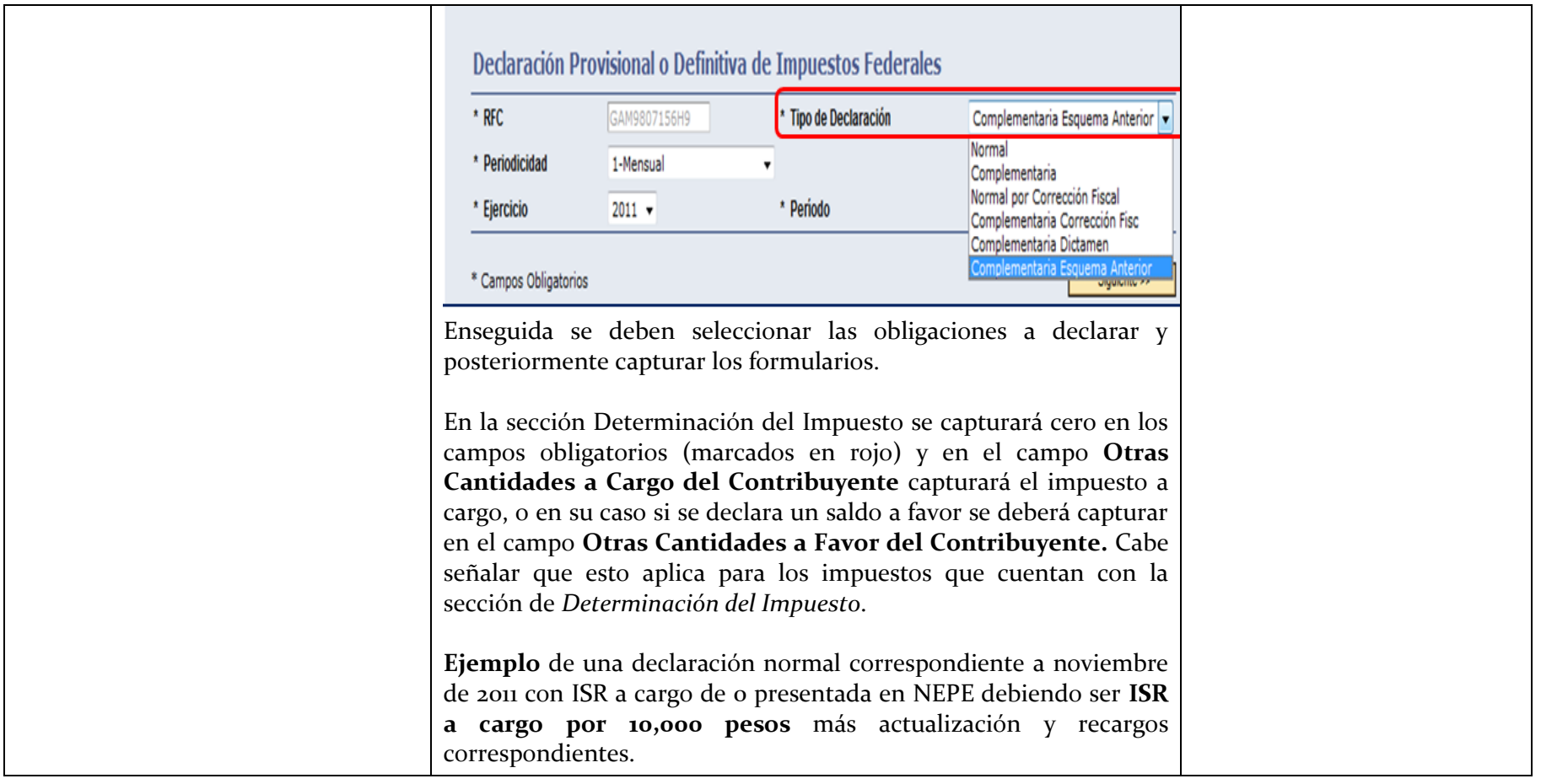

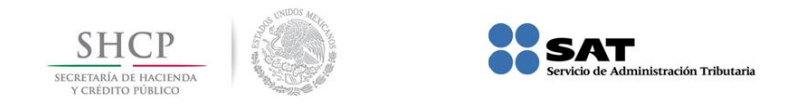

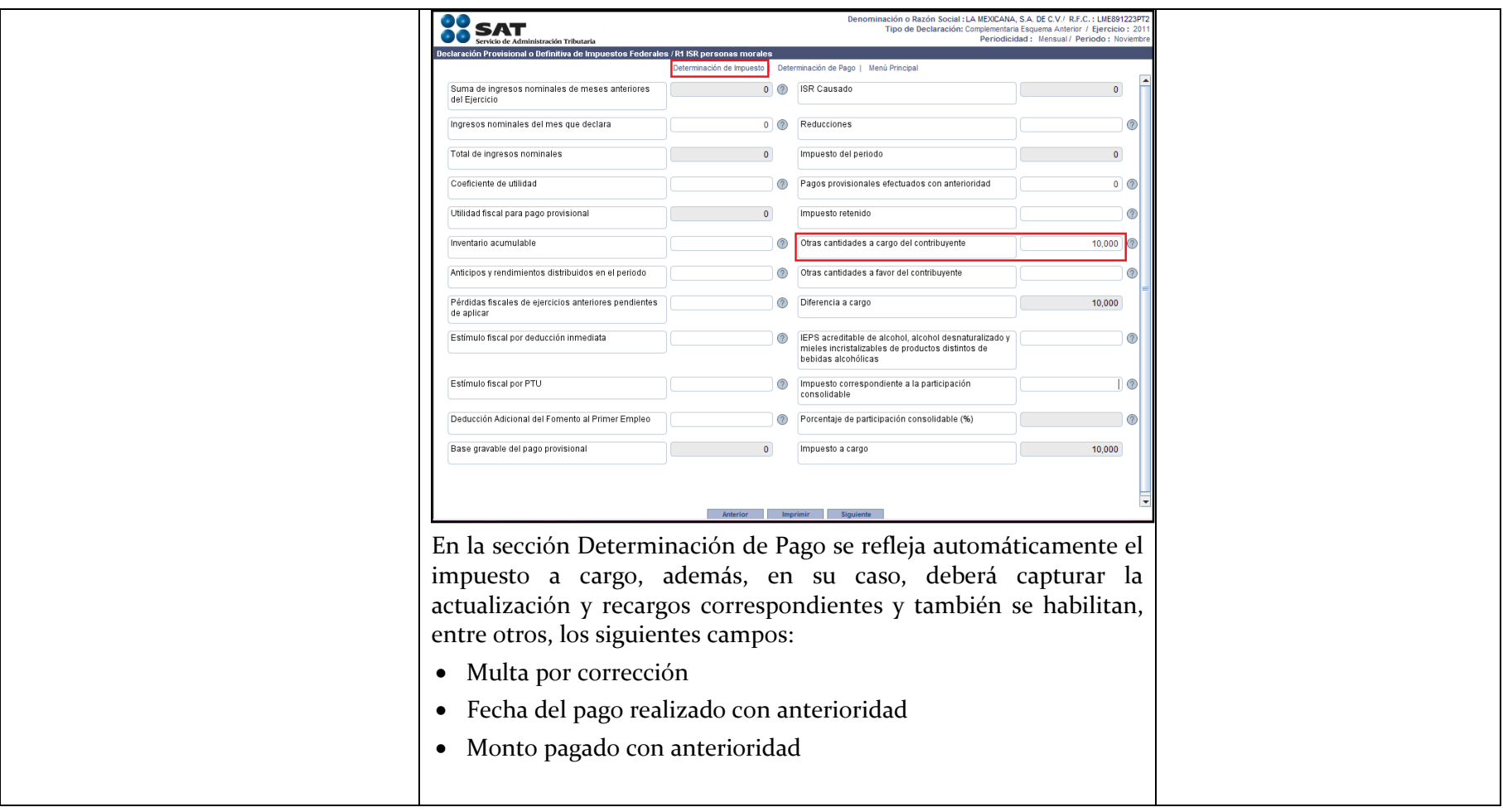

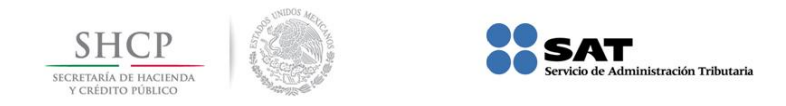

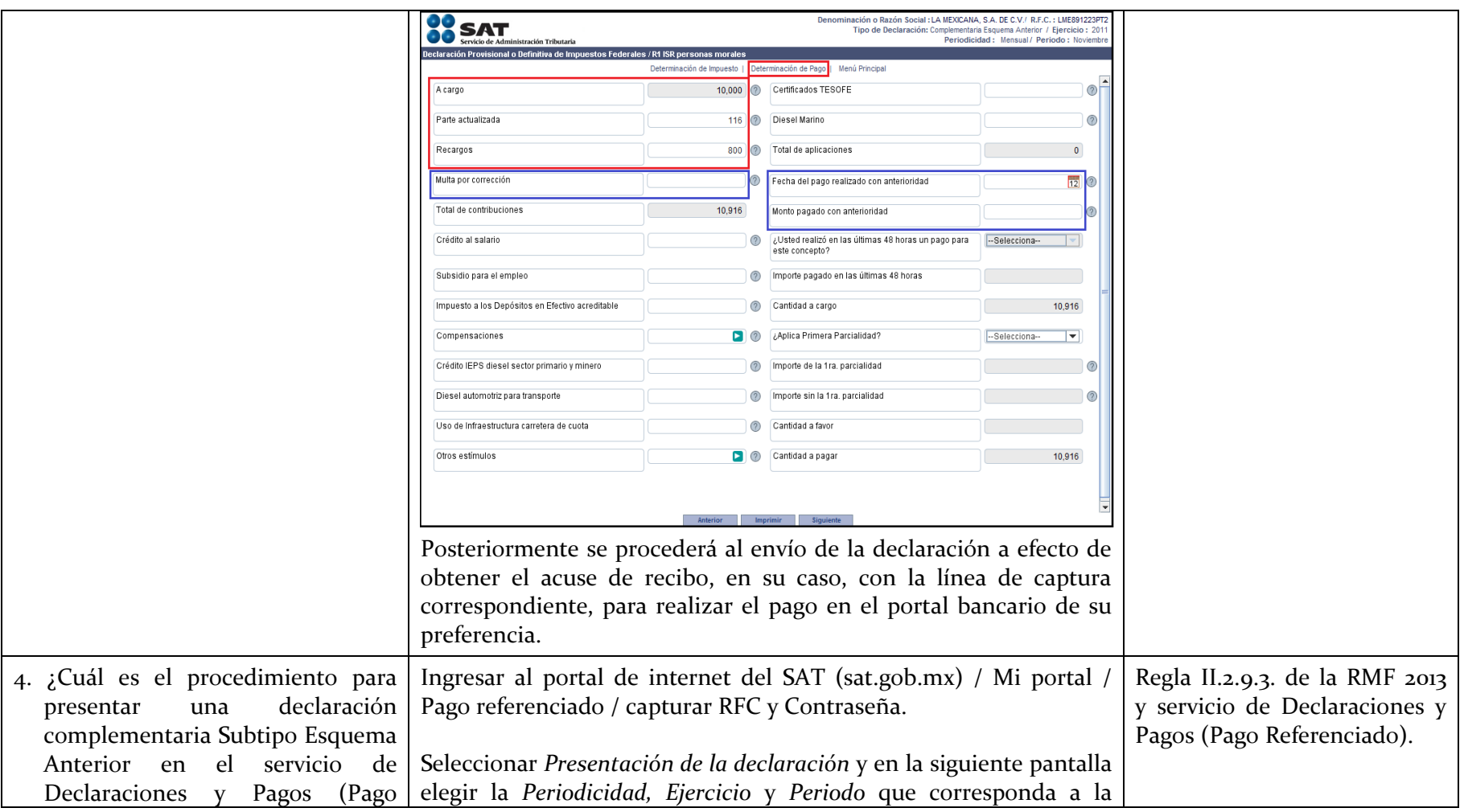

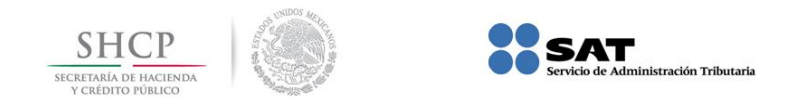

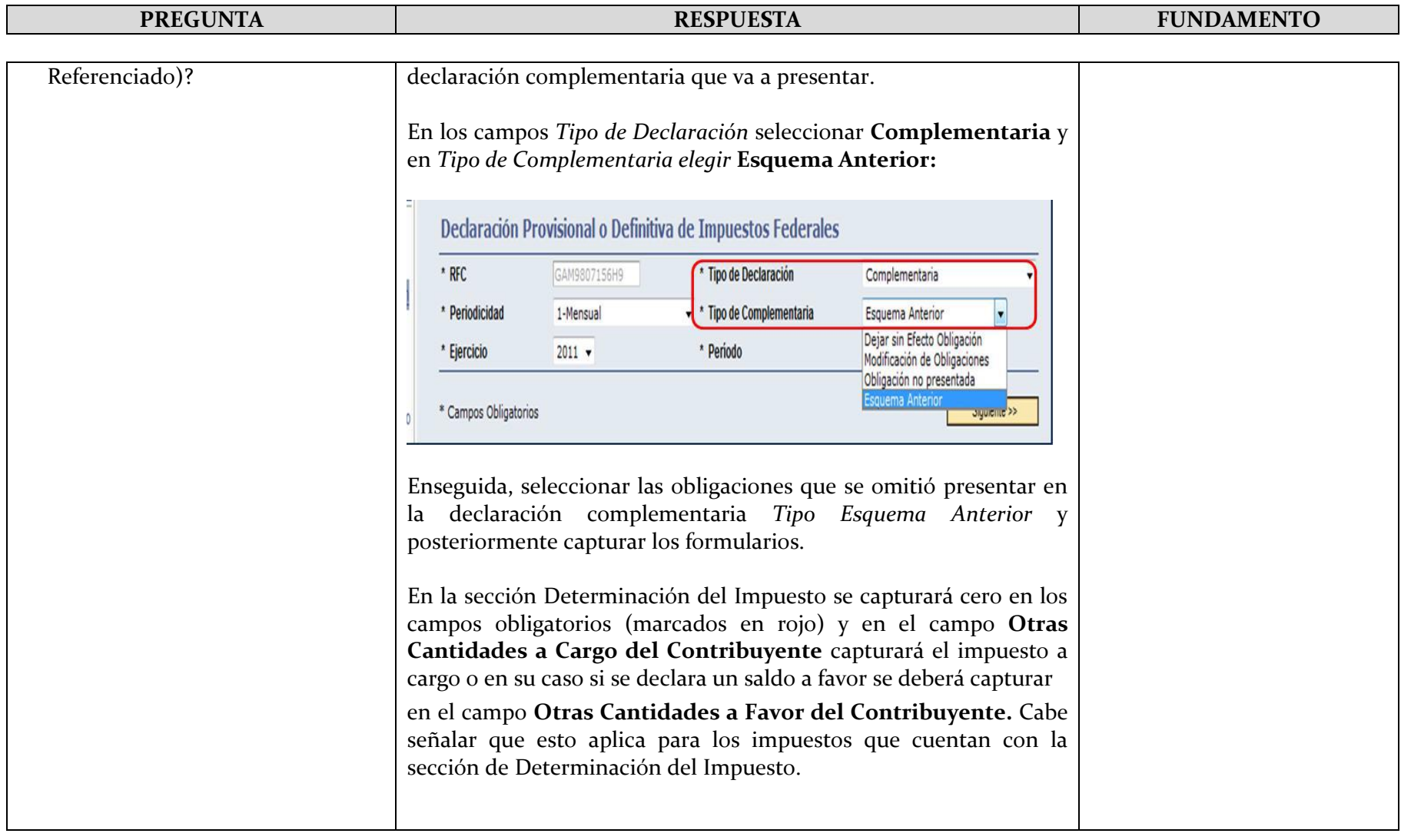

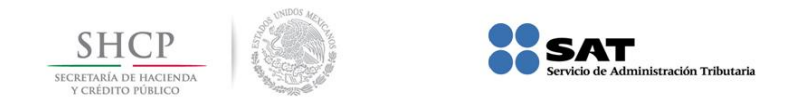

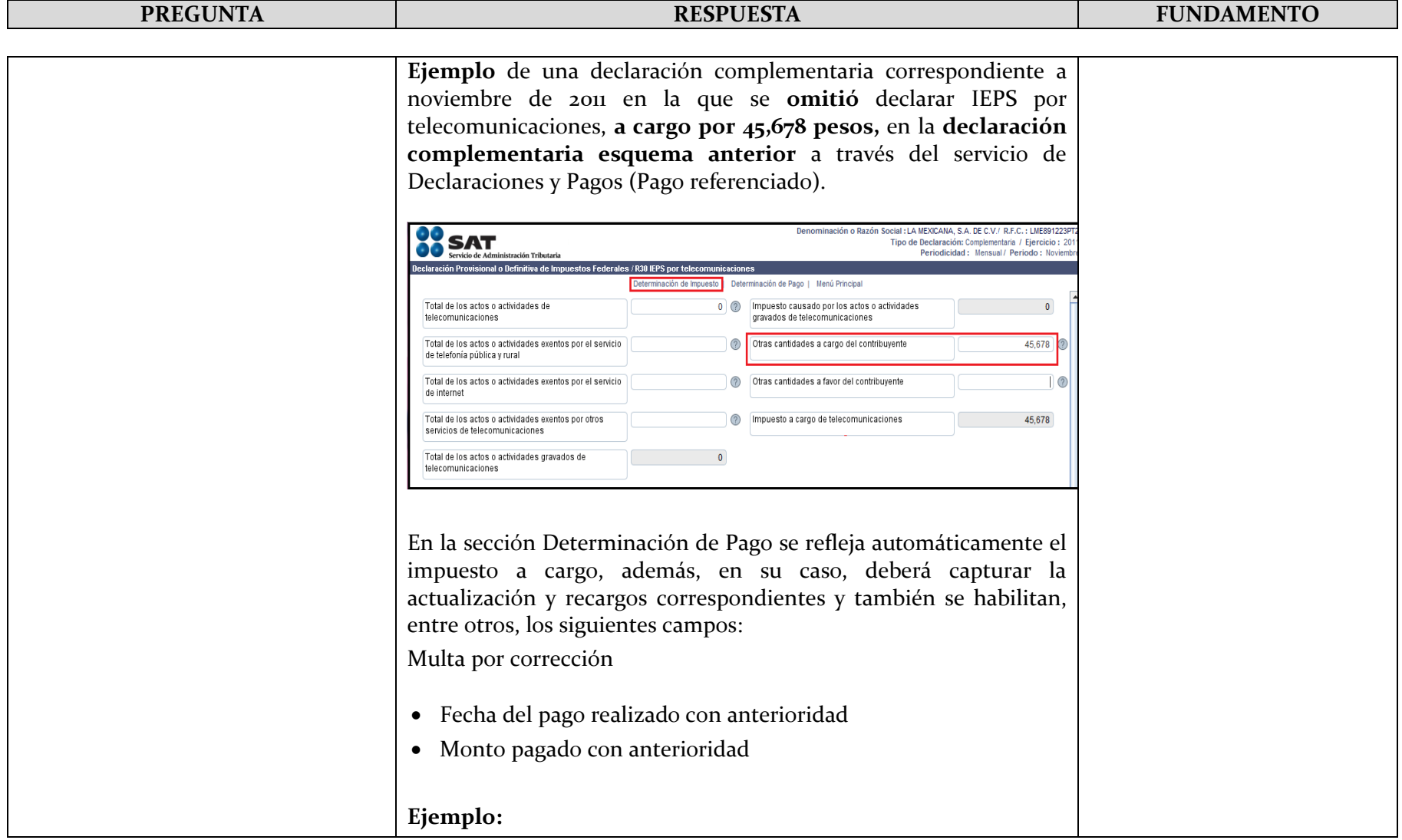

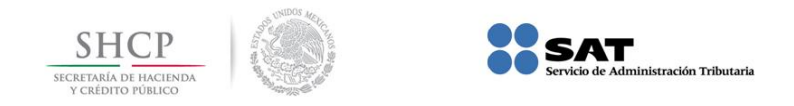

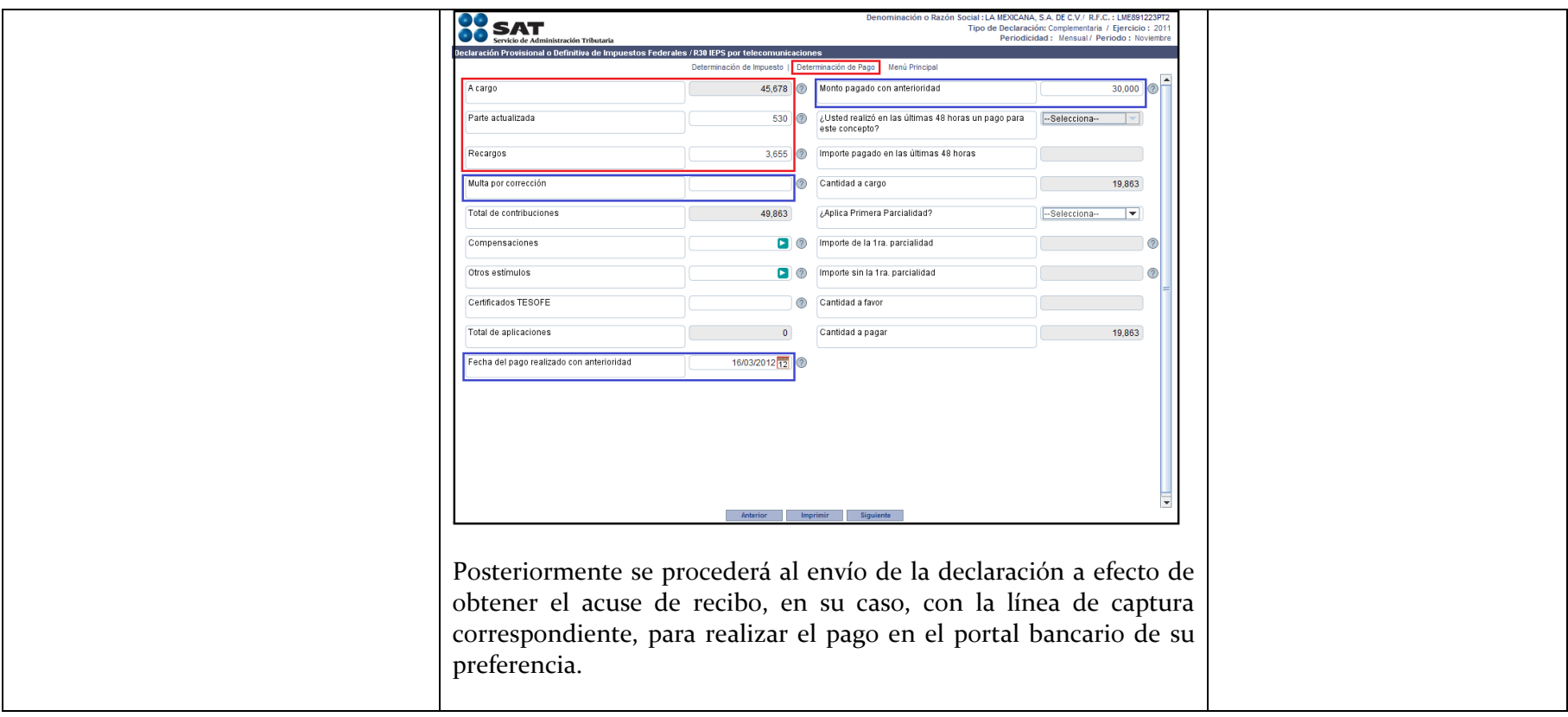